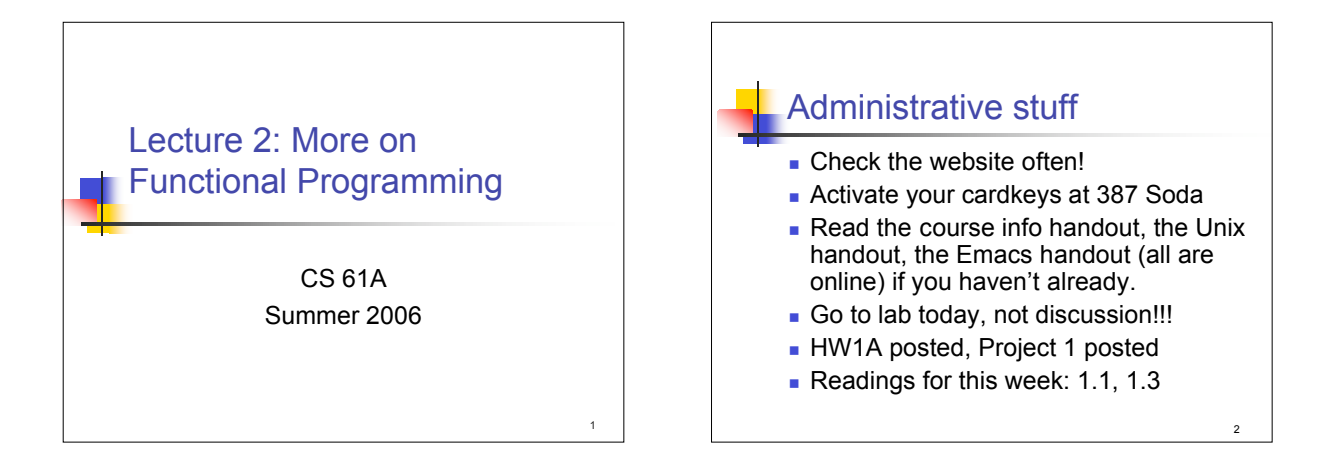

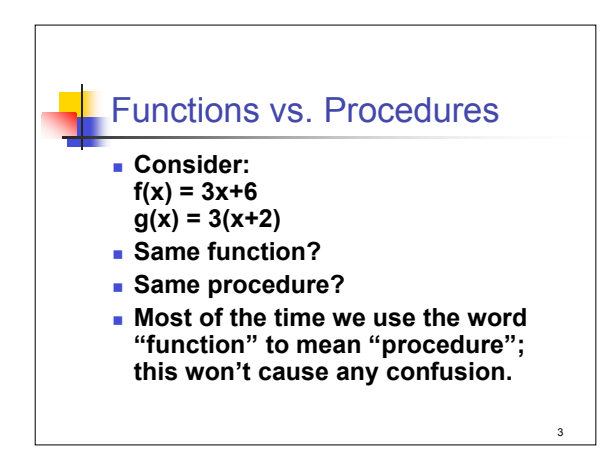

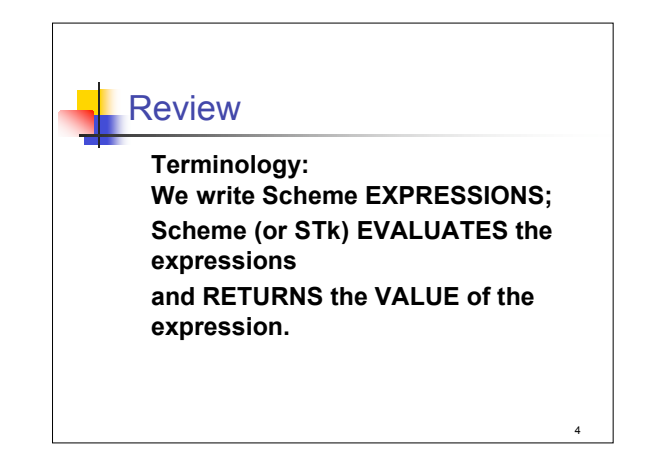

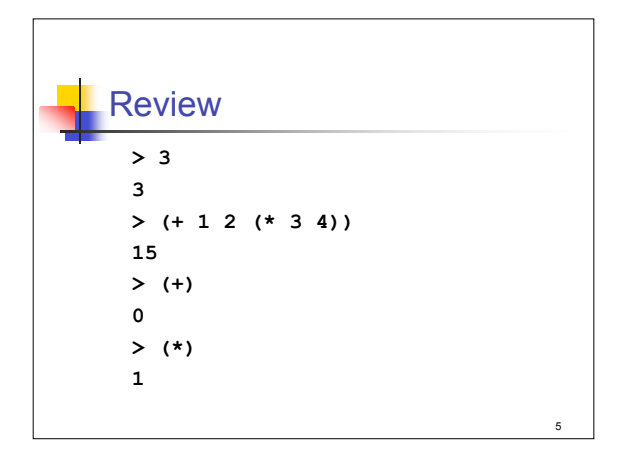

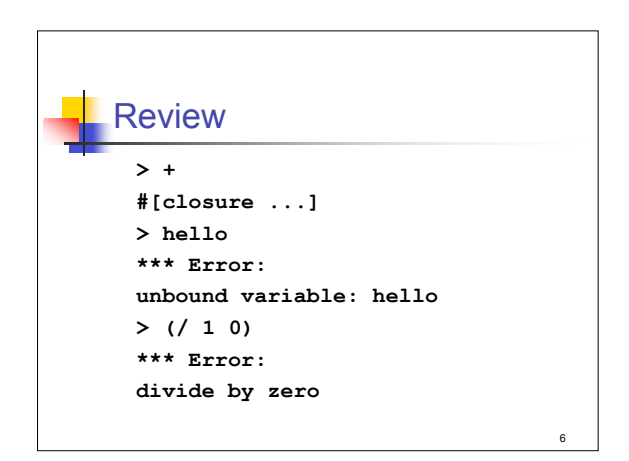

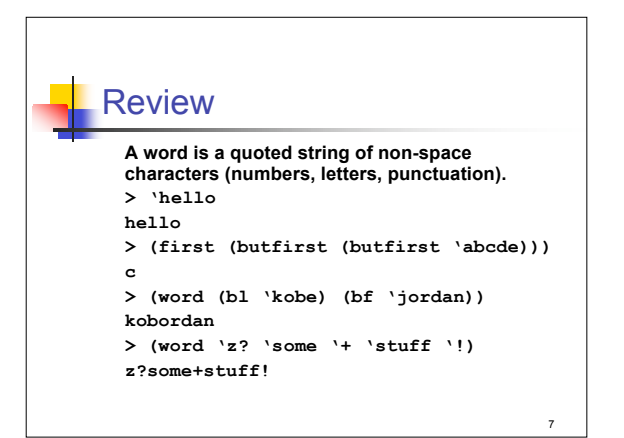

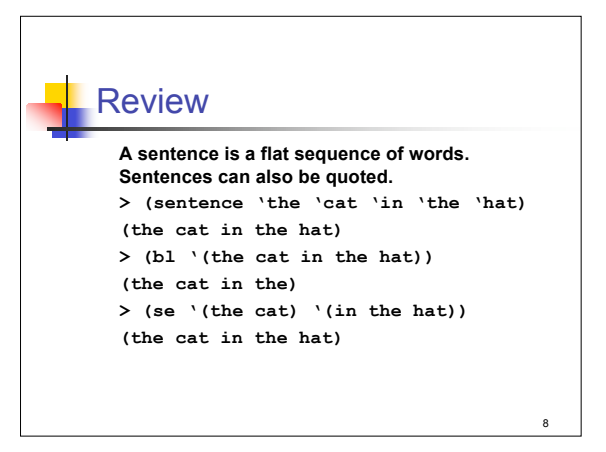

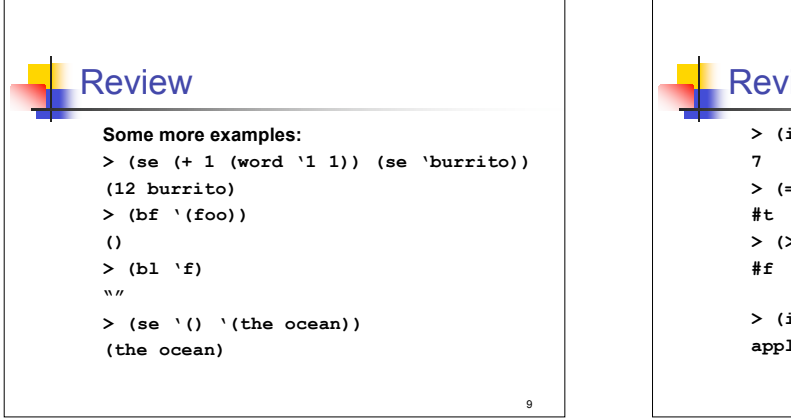

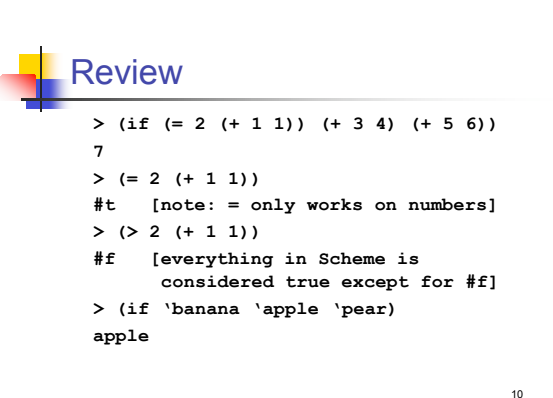

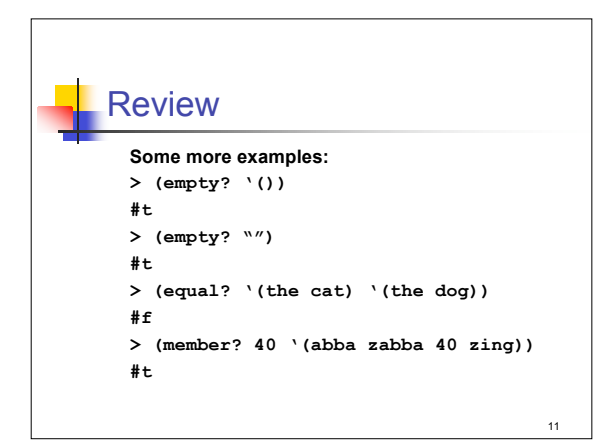

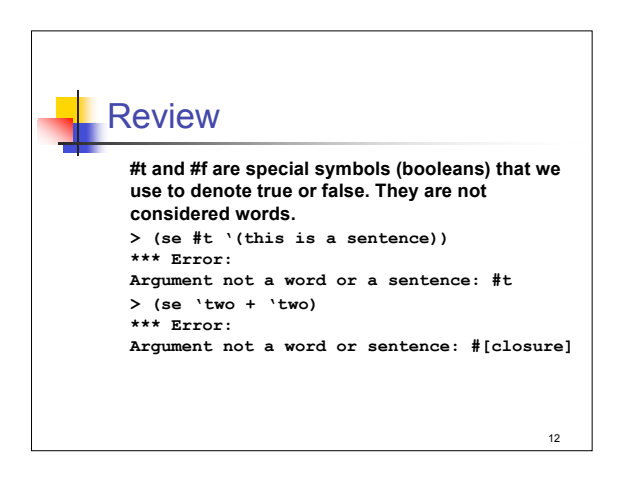

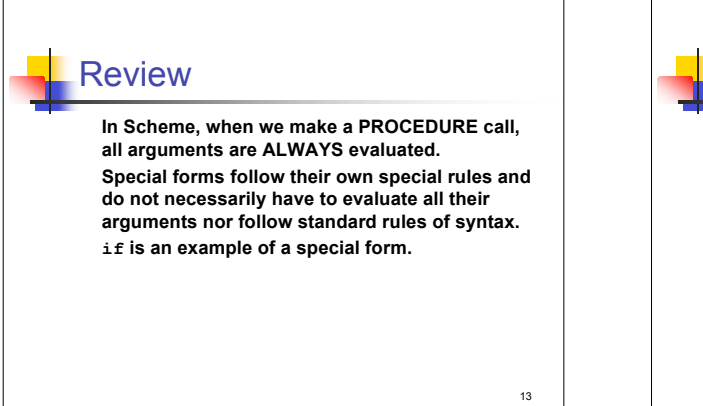

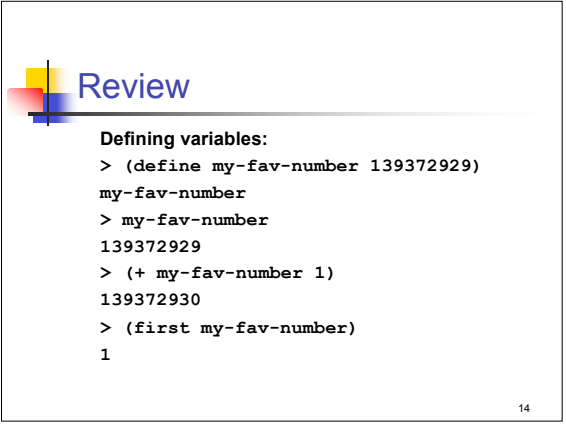

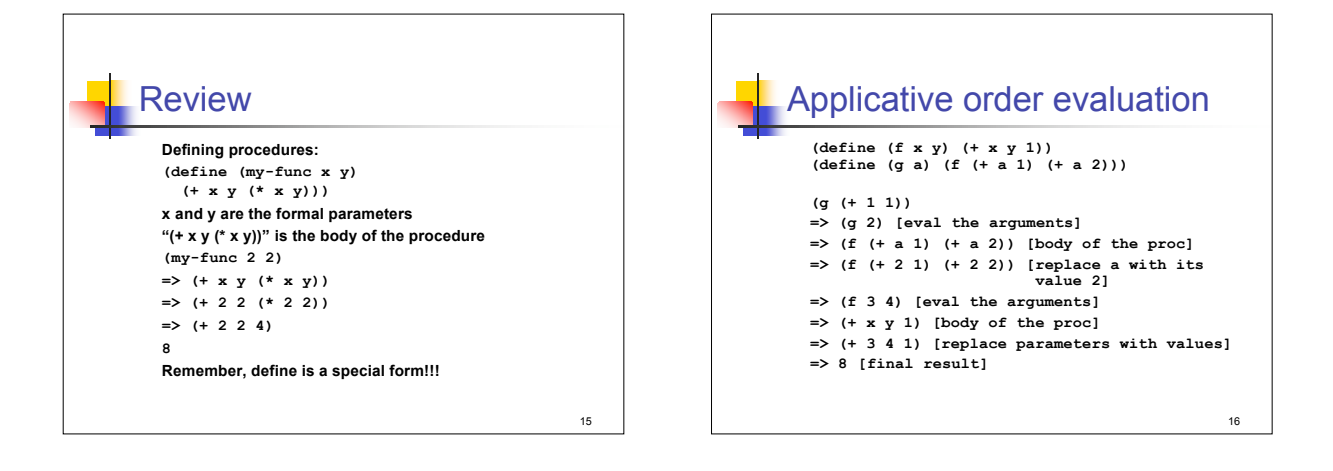

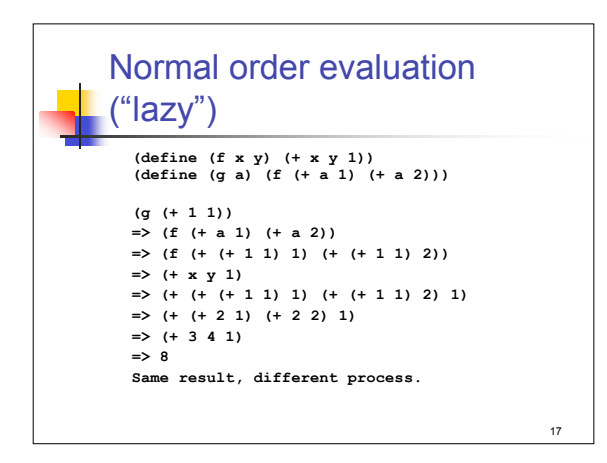

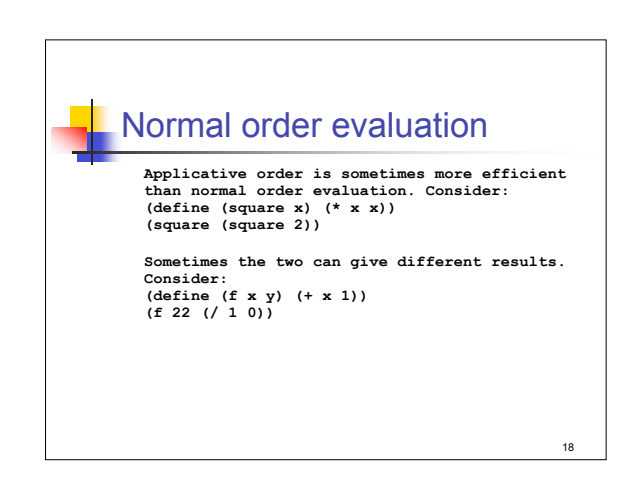

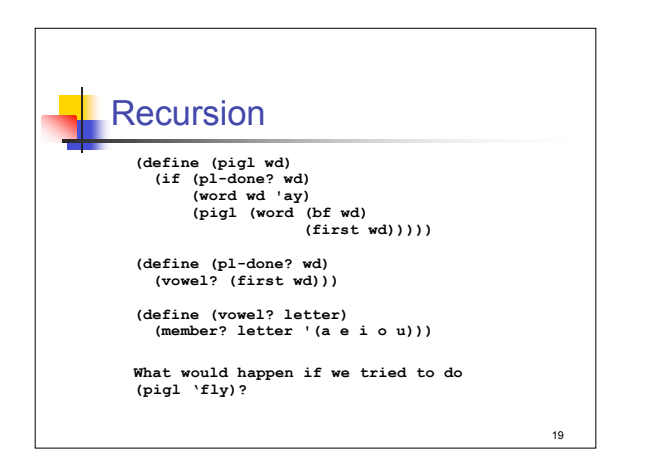

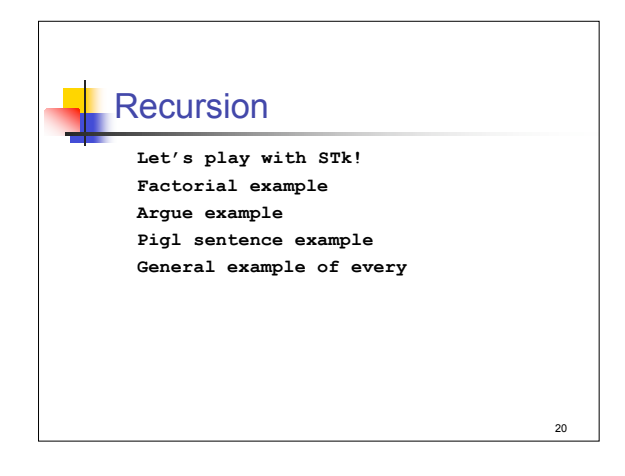

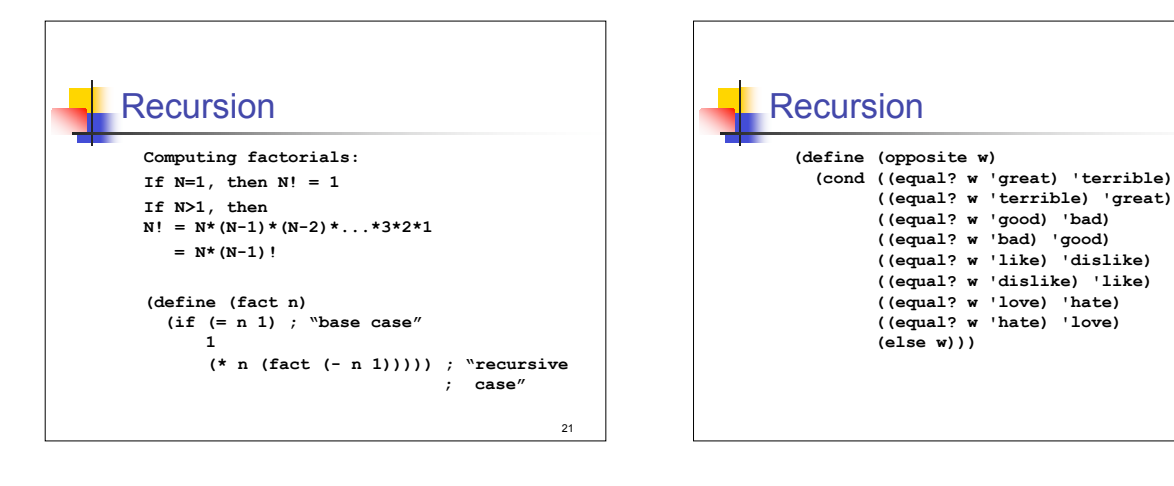

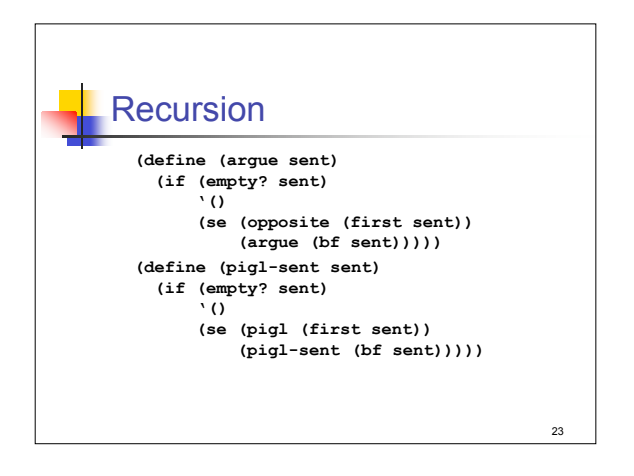

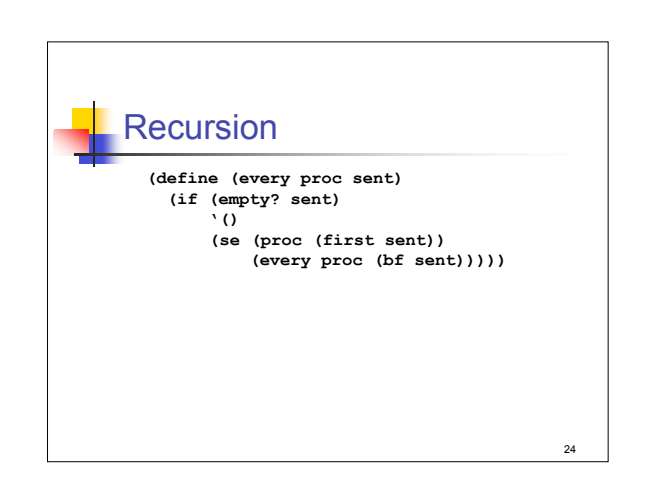

 $22$